**AutoCAD Crack With License Code Download [April-2022]**

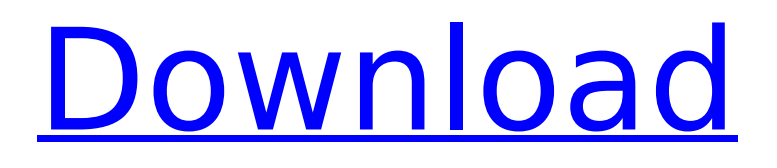

# **AutoCAD Crack+ (April-2022)**

AutoCAD Cracked 2022 Latest Version is used for creating 2D and 3D drawings, and for 3D modeling. Expert: A user who is experienced at using AutoCAD 2022 Crack. Pro: A user who can create AutoCAD drawings. Standard: A user who is a beginner at using AutoCAD. Newbie: A user who is a beginner at using AutoCAD. Batch Processing: Processing a file or group of files at a time without prompting the user, e.g. batch convert to PDF or batch add to CAD collection. BIM: BIM: Building Information Modeling is the practice of creating and exchanging digital information pertaining to the built environment. In practice, it is the task of architects, civil engineers and others in the building construction industry. Bookmark: An annotation to a specific point in a drawing. Butterfly Tool: A tool that lets you move a series of 2D or 3D objects (vertices) as though you were a butterfly flapping its wings. CAD: Computer-Aided Design. A software application used to create drawings for architecture, mechanical engineering, and construction. CAD Collection: A group of CAD files that are related in some way. For example, files with the same building plans, and drawings that belong to the same project. CAD Converter: A program or module that automatically converts one file format to another. CAD Editor: An editor for drawing objects in CAD, e.g. Line, Circle, Polygon, etc. CAD File: A file that stores a drawing, typically in a standard format such as DWG, DXF, PLT, or IES. CAD Link: A link that links one CAD file to another. CAD Publisher: An application that creates PDF files from AutoCAD drawings. It is part of the Autodesk® Cloud Services product suite. CAD Vault: A folder that keeps your AutoCAD files organized and secure. CC: Clipboard. The area of memory that contains a copy of the current drawing. Cable Mapping: Connecting cable channels from one device to another. Calc: A calculator or calculator-like program, e.g. a spreadsheet that can do mathematical calculations. Calculation Stance: The orientation of a CAD object in the drawing that affects

## **AutoCAD Crack Activation For PC**

In early 2004, the AutoCAD XML specification was developed to allow documents to be shared using XML. In the early 2000s, objects created in AutoCAD were saved to and loaded from XML. However, this was not the primary communication format. With AutoCAD's XML extension (including XML streaming), XML is the primary way that AutoCAD objects are exchanged. The XML was designed to be machine independent, as it is not dependent upon a specific programming language. However, developers can use AutoCAD's XML API to develop macros or workflows for AutoCAD XML. In early 2004, three new object types were added to AutoCAD: XML, DXF, and DWF. This signaled the beginning of the data exchange standards for CAD packages. History AutoCAD was initially developed by a small group of engineers working for Autodesk, who had been tasked with creating a new CAD package, following the release of AutoCAD 200. AutoCAD 200 had been released in 1990, with the first version having been released in 1988. In the early days, the developers were unaware of any other company selling CAD systems other than the "big two" of the time, Tekla and AutoDesk. While there were a number of smaller CAD packages available at the time, these had some proprietary limitations. Several companies offered graphics packages for non-CAD work, such as HP's CADVIC, PTC's Creo, and PTC's D-Base 7. While these could be used to create simple technical drawings, they did not offer the ability to define geometry in a geometric language. The reason was that the engineers working on CAD systems did not want to have to learn a proprietary graphics package. At the same time, CAD was still dominated by mechanical engineers, who were used to creating engineering drawings using the two-dimensional coordinate system. While Autodesk was developing AutoCAD, the team met with CADVIC's developers. CADVIC was developed by a Canadian company named Omnigraphics, and was one of the first systems to offer both CAD and graphics capabilities. The Omnigraphics engineers had been able to produce a system that was widely used by CAD professionals, but could also be used to create images in a similar way to a vector graphics package. However, they could not offer geometric objects in their system, as it was written in assembly language. The Autodesk engineers could see that CADVIC was unique in offering both

ca3bfb1094

### **AutoCAD Crack + Keygen**

Step 2: Create a new file Do any sketch Click the open command Click on file -> open In the file name, select Draw Click open Step 3: Create new file Click the open command Click on file -> open In the file name, select Draw Click open Step 4: Start drafting Click the open command Click on file -> open In the file name, select Draw Click open Step 5: View profile Click the open command Click on file -> view In the Profile tab, Click view Step 6: Add line style Click the open command Click on file -> view In the Profile tab, Click view Step 7: Add the accent Click the open command Click on file -> view In the Profile tab, Click view Step 8: Add arrows Click the open command Click on file -> view In the Profile tab, Click view Step 9: Add the text Click the open command Click on file -> view In the Profile tab, Click view Step 10: Add a dot Click the open command Click on file -> view In the Profile tab, Click view Step 11: Add a small circle Click the open command Click on file -> view In the Profile tab, Click view Step 12: Adjust the line style Click the open command Click on file -> view In the Profile tab, Click view Step 13: Adjusting a line Click the open command Click on file -> view In the Profile tab, Click view Step 14: Adjusting the text Click the open command Click on file -> view In the Profile tab, Click view Step 15: Adjusting the dot Click the open command Click on file -> view In the Profile tab, Click view Step 16: Adjusting the small circle Click the open command Click on file -> view In the Profile tab, Click view Step 17: Design Click the open command Click on file -> view In the Profile tab, Click view Step 18: Export Click the open command Click on file -> export In the export format, select.Cad, Click export Step 19: Close Click the close command Step 20: Install CAD Right click on the CAD file In the open command, click on install

#### **What's New in the AutoCAD?**

Export feedback automatically to your existing drawings in AutoCAD format. AutoCAD 2020 introduced this feature. (video: 1:01 min.) Provide feedback directly in your drawings. Take advantage of feedback tools like the Airspace and Measurement bars. (video: 3:06 min.) Tap into the cloud with remote review and collaborative editing. Team up with your colleagues to work on a drawing from afar. (video: 1:25 min.) Inline Favorites: Let your favorite crosshairs, rulers, text style, and annotation and dimensions shortcuts hide out among the drawing's other objects. Have favorites on the same layer, even in a separate folder. (video: 4:37 min.) Annotation tools with an in-place text box to type and format your text. Make annotations really stand out. Text style tweaks to make lettering really pop. Use a thin stroke, a round fill, or change the placement of the character in the text box. Make annotations invisible by changing their opacity. Work without a rubber band ruler by assigning a custom text size to each annotation. (video: 4:08 min.) Dimensions: Set up dimensions to get the same measurements each time. Set up and unset dimension properties to customize your dimensions and measure based on your personal preferences. (video: 1:59 min.) Annotate all your dimensions at once, including length and angle, while you're in edit mode. (video: 3:01 min.) Set dimension annotations to automatically appear after dimension names. They can also be locked. (video: 3:00 min.) Get a second set of dimensions when you copy dimensions. You can choose between copying the first set of dimensions or automatically generating a second set of dimensions. (video: 4:09 min.) Get a second set of dimensions when you copy layers. Choose which layers appear on your copy. (video: 3:00 min.) Use text to label a dimension. Work with more than one dimension at a time. View dimension properties in the Properties palette. Graphic: Show the crosshair with the exact dimension you're working on. Easily extend the graphic to cover other layers or drawings in the drawing. Change the label graphic for measurement and

### **System Requirements:**

DirectX® 9.0 Win95/Win98/WinME, 32-bit or 64-bit Windows® 4GB RAM 128MB of RAM (with optional Media Mode) 12MB of video RAM Nvidia® GeForce® 7900 GS or ATI® Radeon™ 9700 (for PC and Mac) 1024 x 768 Display 2 x USB 2.0 Port 2 x Firewire ports Audio: High Definition Audio Included Software:

<https://ekhayaonline.com/autocad-22-0-crack-free-latest-2022/> <https://www.plori-sifnos.gr/autocad-crack-free-download-3264bit-3/> <https://biodashofficial.com/autocad-24-0-crack-3264bit-2/> [https://managementcertification.ro/wp](https://managementcertification.ro/wp-content/uploads/2022/07/AutoCAD__Crack_License_Key_Free_2022Latest.pdf)[content/uploads/2022/07/AutoCAD\\_\\_Crack\\_License\\_Key\\_Free\\_2022Latest.pdf](https://managementcertification.ro/wp-content/uploads/2022/07/AutoCAD__Crack_License_Key_Free_2022Latest.pdf) <https://jewishafrica.news/advert/autocad-download-pc-windows/> <https://expressionpersonelle.com/autocad-19-1-crack-full-product-key/> <https://blog-gegen-rechts.de/wp-content/uploads/2022/07/AutoCAD-15.pdf> [https://homeworks.ng/wp-content/uploads/2022/07/AutoCAD\\_Free.pdf](https://homeworks.ng/wp-content/uploads/2022/07/AutoCAD_Free.pdf) <http://galaxy7music.com/?p=64498> <https://nyfindnow.com/wp-content/uploads/2022/07/samaenn.pdf> <https://foodonate.ch/wp-content/uploads/2022/07/movreem.pdf> [https://timber-wolf.eu/wp-content/uploads/AutoCAD\\_Crack\\_\\_\\_Serial\\_Key\\_2022\\_New.pdf](https://timber-wolf.eu/wp-content/uploads/AutoCAD_Crack___Serial_Key_2022_New.pdf) <https://kireeste.com/wp-content/uploads/2022/07/yehgab.pdf> <https://kramart.com/autocad-crack-3264bit-2022/> <http://www.superlisten.dk/wp-content/uploads/2022/07/AutoCAD-48.pdf> https://sattology.org/wp-content/uploads/2022/07/AutoCAD\_Crack\_With\_Full\_Keygen\_Download.pdf <http://bonnethotelsurabaya.com/?p=48818> <https://www.hajjproperties.com/advert/autocad-crack-keygen-full-version-free-mac-win-latest-2022/> <https://www.dreessen.info/highlights/autocad-24-1-crack-x64-updated-2022> <https://www.sprutha.com/wp-content/uploads/2022/07/zuhnik-1.pdf>